# ORACLE

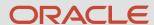

# Weblogic – Oracle Banking Payments Recommendations

WebLogic 12c (12.1.3, 12.2.1.3, 12.2.1.4.0)

Nitesh Shetty
Snr Principal Applications Engineer
Oracle, FSGBU - Payments
April 30, 2022

#### Safe harbor statement

The following is intended to outline our general product direction. It is intended for information purposes only, and may not be incorporated into any contract. It is not a commitment to deliver any material, code, or functionality, and should not be relied upon in making purchasing decisions.

The development, release, timing, and pricing of any features or functionality described for Oracle's products may change and remains at the sole discretion of Oracle Corporation.

## Program agenda

- <sup>1</sup> Introduction
- 2 Data Source Configuration
- 3 JTA Configuration

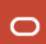

#### Introduction

This document is prepared for the Weblogic Server Administrators who manage and configure the domain resources like managed server, cluster, datasource, JMS server etc.

Weblogic resources are created with a default value for each parameter. This document will only highlight those parameter whose value must be modified other than the default value.

Note: These are the product recommended values which work for most cases. However during the product implementation one has to understand the product usage at site, monitor these resource utilization to see if the recommended parameter values are working for those usages and adjust the parameter values accordingly.

### **Data Source Configuration**

Oracle Banking Payments require two types of data sources as mentioned in the setup guide. In this section we will list down the configuration parameter setting common for both types of datasource followed by setting for specific datasource.

#### Types of datasoruce:

- 1. Non-XA Datasource with JTA Support
- 2. Non-XA Datasource without JTA Support
- 3. XA Datasource

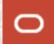

# **Data Source Configuration – Common Setting**

| Section         | Parameter Name                 | Value | Description                                                                                                    |
|-----------------|--------------------------------|-------|----------------------------------------------------------------------------------------------------|
| Connection Pool | Initial Capacity               | 50    | Pool will be reserved with this number of connections once created.                                                                                                    |
| Connection Pool | Maximum Capacity               | 150   | Maximum number of connections this pool can create.                                                                                                    |
| Connection Pool | Minimum Capacity               | 50    | Should be same as initial capacity. Shrinking configuration uses this value.                                                                                                    |
| Connection Pool | Inactive Connection<br>Timeout | 900   | Time duration for which a connection once in use can remain idle. After this time the connection will be release to a pool and a thread that is using this connection will get an exception. |

### **Data Source Configuration – Non-XA Datasource with JTA Support**

These are the datasources ending with \_GTXN, used in a OLTP flow. These configuration enable the XA feature on the connection only when multiple resources are involved in a transaction, thereby eliminating the XA overhead in cases where a simple connection is sufficient.

| Section         | Parameter Name                 | Value  | Description                                                                                                    |
|-----------------|--------------------------------|--------|----------------------------------------------------------------------------------------------------|
| Transaction     | Supports Global<br>Transaction | Check  | Connections from this pool will be managed by Weblogic Transaction Manager (JTA) when this is enabled.                                                                                               |
| Transaction     | Logging Last<br>Resource       | Select | This is an efficient option to enabled XA behavior on this connection when multiple resources are involved in a transaction. This connection will be the last one to get committed in a transaction. |
| Connection Pool | Inactive Connection<br>Timeout | 0      | Disable the connection recovery at pool level. JTA timeout will control this.                                                                                                    |

# **JTA Configuration**

| Section | Parameter Name  | Value | Description                                                                                                    |
|---------|-----------------|-------|----------------------------------------------------------------------------------------------------|
| JTA     | Timeout seconds | 900   | Time duration after which the transaction will be terminated and underneath resources will be released back to their respective pool. |

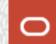

# Thank you

#### **Nitesh Shetty**

Snr Principal Applications Engineer Oracle, FSGBU - Payments

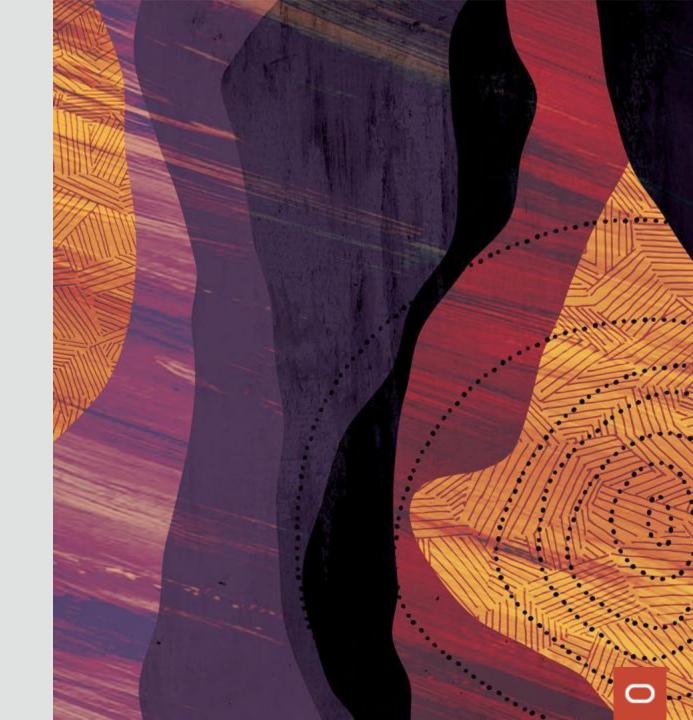